**BURG | Designwissenschaften**

# **Handreichung zum korrekten Zitieren in Haus- und Abschlussarbeiten und weitere Formalia, Stand: 3/2023**

Literaturangaben erleichtern den Leser\*innen das Auffinden der Quelle. Das ist die Idee dahinter! Denn Forschung ist ohne Vorarbeit anderer nicht denkbar. Und somit ist die Angabe von Literatur ein zentrales Thema wissenschaftlichen Schreibens. Die wörtliche Übernahme, aber auch die ideelle Aneignung geistigen Eigentums ohne entsprechende Kennzeichnung wird als Plagiat bezeichnet.

Jede verwendete Literatur – Primärquelle, Sekundärliteratur, Internetquelle etc. – wird im Literaturverzeichnis angegeben!

Es gibt verschiedene Zitierstile. In den Designwissenschaften an der BURG empfehlen wir die Deutsche Zitierweise. In der Psychologie ist der Stil der American Psychological Association, APA üblich. Beide Varianten werden hier vorgestellt. Grundsätzlich werden alle gängigen Zitierweisen anerkannt, vorausgesetzt, der gewählte Stil wird einheitlich im ganzen Text durchgehalten.

Inhalt:

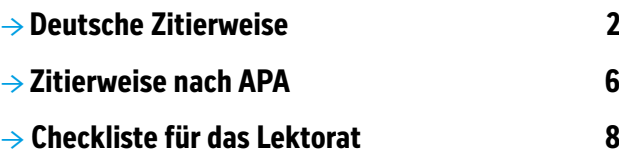

weiterführende Links:

- → **[Handreichung der Designwissenschaften](https://www.burg-halle.de/media/documents/Design/Wissenschaften/BURG_DW_Handreichung_Referat_Hausarbeit_Thesis.pdf)  [an der BURG für schriftliche und mündliche](https://www.burg-halle.de/media/documents/Design/Wissenschaften/BURG_DW_Handreichung_Referat_Hausarbeit_Thesis.pdf)  [Arbeiten: h](https://www.burg-halle.de/media/documents/Design/Wissenschaften/BURG_DW_Handreichung_Referat_Hausarbeit_Thesis.pdf)ttps://www.burg-halle.de/media/ documents/Design/Wissenschaften/BURG\_DW\_ Handreichung\_Referat\_Hausarbeit\_Thesis.pdf**
- → **[Handreichungen der Gleichstellungsbe](https://www.burg-halle.de/home/316_sominka/BURG_Handreichungen_Abstract_2020-06.pdf)[auftragten an der BURG: »Alle ansprechen,](https://www.burg-halle.de/home/316_sominka/BURG_Handreichungen_Abstract_2020-06.pdf)  [alle zeigen, alle meinen. Handreichungen](https://www.burg-halle.de/home/316_sominka/BURG_Handreichungen_Abstract_2020-06.pdf)  [für gendergerechte Sprache sowie für gen](https://www.burg-halle.de/home/316_sominka/BURG_Handreichungen_Abstract_2020-06.pdf)[der- und diversitygerechte Visualisierung«.](https://www.burg-halle.de/home/316_sominka/BURG_Handreichungen_Abstract_2020-06.pdf)  [Kurzüberblick: https://www.burg-halle.de/](https://www.burg-halle.de/home/316_sominka/BURG_Handreichungen_Abstract_2020-06.pdf) [home/316\\_sominka/BURG\\_Handreichungen\\_](https://www.burg-halle.de/home/316_sominka/BURG_Handreichungen_Abstract_2020-06.pdf) [Abstract\\_2020-06.pdf \(2.3.2023\)](https://www.burg-halle.de/home/316_sominka/BURG_Handreichungen_Abstract_2020-06.pdf)**
- → **[Bildrechte in der kunsthistorischen Praxis](https://kunsthistoriker.org/leitfaden-bildrechte/)  [ein Leitfaden: https://kunsthistoriker.org/](https://kunsthistoriker.org/leitfaden-bildrechte/) [leitfaden-bildrechte/](https://kunsthistoriker.org/leitfaden-bildrechte/) (2.3.2023)**

# <span id="page-1-0"></span>**Deutsche Zitierweise**

## **Direkte und indirekte Zitate**

Direkte Zitate sind wörtliche Zitate. Sie stehen in doppelten Anführungszeichen. Das gilt für vollständige Sätze, Satzteile sowie für Schlüsselbegriffe aus dem Sprachgebrauch der zitierten Autorin oder des zitierten Autors.

Alle Änderungen am Originalzitat müssen kenntlich gemacht werden:

- Auslassungen werden durch drei Punkte in eckigen Klammern dargestellt: […].
- Ergänzungen oder Änderungen werden ebenfalls in eckige Klammern gesetzt, z.B. "Der Aufsatz<sup>[</sup>, der vollständig überarbeitet wurde,] wird im Dezember neu aufgelegt."
- Hervorhebungen, die im Originaltext vorgenommen wurden, werden übernommen und können mit dem abgekürzten Hinweis »[H.i.O.]« (Hervorhebung im Original) gekennzeichnet werden.
- Auch grammatikalische sowie orthografische Fehler im Originaltext werden übernommen und können mit dem abgekürzten Hinweis »[sic!]« (lat. für sīc erat scriptum: So stand es geschrieben) gekennzeichnet werden.

Ein indirektes Zitat liegt vor, wenn in eigenen Worten auf eine Referenz verwiesen wird. Dies wird in der Fußnote durch »vgl.« gekennzeichnet. Achtung: Werden Satzteile oder Schlüsselbegriffe aus dem Sprachgebrauch des Autors übernommen, handelt es sich um direkte (wörtliche) Zitate, die mit Anführungszeichen gekennzeichnet werden müssen.

# **Quellenangaben im Text**

Bei der Deutschen Zitierweise erfolgt der Nachweis der Quelle über eine nummerierte Fußnote am unteren Seitenrand oder am Ende des Textes (Endnote). Die entsprechende Textstelle wird durch eine hochgestellte Zahl markiert und so mit der Fußnote (gleiche Zahl) verbunden. Es gibt verschiedene Möglichkeiten zu zitieren und daher auch verschiedene Lösungen, Texte mit Fußnoten zu verbinden. Hier die vier gängigsten Varianten:

## Stellen Sie sich hier ein indirektes Zitat vor.<sup>1</sup>

Position der Fußnote am Ende eines (Ab-) Satzes, der ein indirektes Zitat enthält.

- **Bsp Klaus Krippendorff umreißt den sich verändernden Kontext des Designs von den Anfängen der Industrie bis ins postindustrielle Zeitalter.1**
	- **1 Vgl. Krippendorff, Klaus: Die Semantische Wende – Eine neue Grundlage für Design (Schriften zur Gestaltung), hrsg. v. Ralf Michel, Basel 2013 (engl. Originalausgabe: The Semantic Turn. A New Foundation for Design, New York 2006), S. 37–48.**

"Stellen Sie sich hier ein wörtliches Zitat vor, das Sie vollständig zitieren."2

Position der Fußnote nach einem vollständig zitierten Satz:

- **Bsp "Menschliche Handlungsfähigkeit manifestiert sich in den sozialen Kontexten des Gebrauchs."2**
	- **2 Krippendorff, Klaus: Die Semantische Wende Eine neue Grundlage für Design (Schriften zur Gestaltung), hrsg. v. Ralf Michel, Basel 2013 (engl. Originalausgabe: The Semantic Turn. A New Foundation for Design, New York 2006), S. 89.**

# [...] "Stellen Sie sich hier ein direktes Zitat vor, das Sie innerhalb eines von Ihnen formulierten Satzes verwenden"<sup>3</sup> [...].

Fußnote nach einem direkten Zitat innerhalb eines Satzes:

- Bsp Mit der Frage "Warum ist Landschaft schön?"<sup>3</sup> be**titelte Burckhardt bereits einen Aufsatz, der 1979 im Magazin der Basler Zeitung veröffentlicht wurde.**
	- **3 Burckhardt, Lucius: Warum ist Landschaft schön?, in: Basler Magazin der Basler Zeitung Nr. 45, 10.11.1979, S. 67–70.**

# "Stellen Sie sich hier einen von Ihnen formulierten Satz vor, den Sie mit einem wörtlichen <u>Zitat beenden"4.</u>

Fußnote nach einem direkten Zitat am Ende eines Satzes:

- **Bsp** Nach Otl Aicher "kommt der mensch [im entwerfen] **zu sich selbst"4 .**
	- **4 Aicher, Otl: Die Welt als Entwurf, Berlin 1991, S. 195.**

In den Fußnoten werden die genauen Seitenzahlen angegeben. Fehlende Seitenangaben (vermeiden!) werden mit o.S. angekürzt = ohne Seitenangabe.

#### **Kurzangaben in Fußnoten**

Wenn Sie das erste Mal aus einem Text zitieren oder sich auf diesen beziehen wird er in der Fußnote vollständig angegeben. So wie auch im Literaturverzeichnis:

**Bsp 5 Burckhardt, Lucius: Warum ist Landschaft schön?: Die Spaziergangswissenschaft, Berlin 2006, S. 49.**

Alle weiteren Male, in denen Sie sich wieder auf diesen Text beziehen wird er abgekürzt zu:

**Bsp 6 Burckhardt 2006, S. 49.**

Erfolgen mehrere Nennungen derselben Quelle oder desselben Autors direkt hintereinander, eignen sich folgende Kurzzitate:

**Bsp 6 Burckhardt 2006, S. 49. 7 Ebd., S. 52.**

Dieselbe Publikation wird abgekürzt durch ebd. (= ebenda).

#### **Das Literaturverzeichnis**

## Monografie (Buch einer Autorin/eines Autors)

Nachname, Vorname: vollständiger Buchtitel, Erscheinungsort und –jahr.

**Bsp Walker, John A.: Design History and the History of Design, London 1990.**

Wenn Angaben fehlen, schreibt man o.O. (= ohne Ort) oder o.J. (= ohne Jahr).

Wurde das Buch von mehreren Autor\*innen verfasst, so nennt man in alphabetischer Reihenfolge bis zu drei. Sind es mehr als drei, setzt man hinter den Namen des/der letzten "et al." (lat. Abkürzung für "und andere").

Gibt es mehrere Erscheinungsorte, sind (bis zu drei Stück) alle zu nennen und mit / voneinander zu trennen:

**Bsp …/New Haven/London 1976.**

Bei Titeln, die in Reihen erschienen sind, gibt man die Reihenangabe in Klammern entweder hinter dem Titel oder hinter der vollständigen Titelbeschreibung an. Hat der Titel innerhalb der Reihe eine Nummer, stellt man diese hinter den Reihentitel:

**Bsp Reckwitz, Andreas: Design im Kreativitätsdispositiv (Studienhefte Problemorientiertes Design 6), Hamburg 2018.**

Unterschiedliche Auflagen kennzeichnet man in folgender Weise:

- **Bsp Aicher, Otl: Die Welt als Entwurf, Berlin 2015, 2. Aufl., Berlin 2015.**
- **Bsp Walker, John A.: Designgeschichte. Perspektiven einer wissenschaftlichen Disziplin, München 1992 (engl. Originalausgabe London 1989).**

Die Erstauflage sollte immer genannt werden, wenn seit dem ersten Erscheinen mindestens 30 Jahre vergangen sind. Handelt es sich um eine überarbeitete Auflage, kennzeichnet man dies ebenfalls:

- **Bsp Herling, Claudia: Index Logo. Inspiration für die Logo-Entwicklung. Hintergrundwissen für die Praxis, 2. aktualisierte Aufl., Heidelberg 2008.**
- **Bsp Venturi, Robert/Scott Brown, Denise/Izenour, Steven: Learning from Las Vegas: The Forgotten Symbolism of Architectural Form, 17. überarb. Aufl., Cambridge, Mass 2000 (engl. Originalausgabe: Learning from Las Vegas, Cambridge, Mass 1972; engl. überarb. Ausgabe: Learning from Las Vegas, Revised Edition: The Forgotten Symbolism of Architectural Form, Cambridge, Mass 1977).**

Hat jemand das Buch verantwortlich herausgegeben, so zitiert man das Werk durch die Angabe (Hg.) oder (Hrsg.), die auf den/die Namen der Herausgeber\*innen folgt:

**Bsp Mareis, Claudia/Joost, Gesche/Kimpel, Kora (Hg.): Entwerfen – Wissen – Produzieren. Designforschung im Anwendungskontext, Bielefeld 2010.**

#### Beitrag in einem Sammelband

Zitiert man einen Aufsatz aus einem Sammelband, einem Reihenwerk, aus Zeitschriften oder Ausstellungskatalogen, nennt man die Autorin/ den Autor, den vollständigen Titel des Aufsatzes und fügt dann gekennzeichnet durch "in:" den vollständigen Titel des Sammelbandes mit allen Angaben hinzu. Die Seitenzahl des Aufsatzes setzt man ganz ans Ende. Lexikonartikel sind wie Aufsätze zu zitieren.

**Bsp Haarmann, Anke: Zum erweiterten Designbegriff, in: Feige, Daniel M./Arnold, Florian/Rautzenberg, Markus (Hg.): Philosophie des Designs. Schriftenreihe des Weißenhof-Instituts zur Architektur- und Designtheorie, Bielefeld 2020, S. 213–228.**

#### Artikel in einer Zeitschrift

Nachname, Vorname: Titel des Aufsatzes, in: Name der Zeitschrift, Jahrg. oder Band, Heftnr., Erscheinungsjahr (ggf. Monat), (ggf. URL oder DOI), Seitenzahlen des Artikels:

**Bsp Hirdina, Karin: Der Funktionalismus und seine Kritiker, in: form + zweck, Fachzeitschrift für industrielle Formgestaltung, 7. Jg., Nr. 3, 1975, S. 9–12.**

Zitiert man aus einer Zeitung gibt man auch das Erscheinungsdatum der Zeitung an (z.B. 10.1.2023) (ggf. URL).

**Bsp Benjamin, Walter: Der dekonstruktive Charakter, in: ders.: Denkbilder, Frankfurt am Main 1972; Erstveröffentlichung in: Frankfurter Zeitung, 20.11.1931, o.S.**

(ders./dies. = Abkürzung für derselbe Autor/ dieselbe Autorin)

### Ausstellungskatalog

Name der Ausstellung, AK: Museum, Ort (bei mehreren beteiligten Instituten ggf. mehrere Angaben), Ort (falls Verlagsort angegeben) Jahr.

**Bsp Deutsches Design 1949–1989. Zwei Länder, eine Geschichte, AK: Vitra Design Museum, Weil am Rhein/ Kunstgewerbemuseum, Staatliche Kunstsammlungen Dresden, 2021–2022.**

#### Hochschulschrift

Eine Dissertation oder Habilitationsschrift (auch Diplom- oder Magisterarbeit, Masterthesis o.ä.), die als vervielfältigtes Manuskript in Universitätsbibliotheken aufbewahrt wird oder in digitaler Form auf einem Dissertations-Server vorliegt, wird grundsätzlich wie eine Monografie behandelt. Hinzu kommt hier nach dem Titel das entsprechende Kürzel sowie der Ort (Hochschule bzw. Verlag), das Studienfach in Klammern und das Jahr der Abgabe. Falls die Dissertation online abrufbar ist, kann die entsprechende URL hinzugefügt werden.

**Bsp René M. Spitz: Die politische Geschichte der Hochschule für Gestaltung Ulm (1953–1968). Ein Beispiel für Bildungs- und Kulturpolitik in der Bundesrepublik Deutschland, Diss. (Phil.) Universität zu Köln 1997, abrufbar auf: https://renespitz.de/vitapresse-download/ (7.3.2023).**

Es empfiehlt sich, nur aus veröffentlichten Dissertationen zu zitieren. Unveröffentlichte Arbeiten müssen entsprechend mit dem Zusatz "unveröff." gekennzeichnet werden.

Hochschulschriften, die in einem Verlag veröffentlicht wurden, sollten wie Monografien erfasst werden.

**Bsp René Spitz: Hfg Ulm – der Blick hinter den Vordergrund. Die politische Geschichte der Hochschule für Gestaltung 1953–1968, Stuttgart/London 2002.**

#### Internetseite

Hinter der Internetadresse ist in Klammern das Datum des Zugriffs anzugeben. Ansonsten gelten die normalen Zitierrichtlinien. Achtung: Wenn dem Online-Dokument kein Datum beigefügt ist, wird kein Schlusspunkt gesetzt.

- **Bsp vitra.com/de-ch/about-vitra/design-process (7.3.2023).**
- **Bsp Recklies, Mara: Is good design still good for us? And was it ever?, in: Nomad Magazine, Ausgabe 9, 2020 (11), S. 89–104. In Auszügen veröffentlicht am 21.1.2021 auf: https://medium.com/the-nomadmagazine/is-good-design-still-good-for-us-and-wasit-ever-2a40350db83**

# Film

Angaben zu Filmen werden wie Literaturangaben behandelt und mit ins Quellenverzeichnis aufgenommen.

Vor- und Nachname des Regisseurs, Regisseur. Ursprüngliches Erscheinungsjahr. Filmtitel. Produktionsfirma oder Verleiher, Jahr. Länge des Films. Format.

- **Bsp Bong Joon-ho, Regisseur. 2019. Parasite. Curzon Artificial Eye, 2020. 2 h 11 min. Blu-ray Disc.**
- **Bsp Weir, Peter, Regisseur. 1998. The Truman Show. Paramount Pictures. 1 h 43 min. https://www.netflix.com/ watch/11819086**

Wenn Sie direkt aus einer Szene zitieren, fügen Sie einen Zeitstempel hinzu:

- Bsp Im Film "The Matrix" (1999) des Regisseurs Larry **Wachowski wird die Frage nach der Realität in folgen**der Szene gestellt: "Was ist Realität?" (0:02:15).<sup>9</sup>
	- **9 Vgl. Wachowski 1999, 0:02:15.**

# Video

Neben der Internetadresse und der Angabe des Zugriffsdatums (siehe Internetseite) wird die Zeitstelle bzw. -spanne angegeben(, falls nur ein Ausschnitt relevant ist). Ansonsten gelten die normalen Zitierrichtlinien.

# **Computerspiel**

Angaben zu Computerspielen werden wie Literaturangaben behandelt und mit ins Quellenverzeichnis aufgenommen.

# **Abbildungen und Bildnachweise/-rechte**

Abbildungen sollten den zugehörigen Textstellen klar zuordenbar sein, z.B. mit dem Verweis: siehe Abbildung 1. Bildnachweise stehen direkt unter der Abbildung oder im Abbildungsverzeichnis. Neben der Literatur werden auch die Bilder am Ende der Arbeit in einem Verzeichnis zusammengefasst.

**Bsp Abb. 1: Freitag, Ulrich (2001), Anhang Nr. 3 24 Abb. 2: Google Earth, Screenshot (2.8.2010) 51 Abb. 3: Freitag, Ulrich (2001), Anhang Nr. 7 51 Abb. 4: Eigene Aufnahmen (2.9.2010) 102**

Zu bildrechtlichen Fragen empfehlen wir den professionell recherchierten und übersichtlich formulierten Leitfaden: Bildrechte in der kunsthistorischen Praxis – ein Leitfaden. Dieser wird regelmäßig aktualisiert und ist frei verfügbar. →[https://kunsthistoriker.org/leitfaden](https://kunsthistoriker.org/leitfaden-bildrechte/)[bildrechte/](https://kunsthistoriker.org/leitfaden-bildrechte/)

# **Appendix (Anhang)**

Zusatzmaterialien wie z.B. transkribierte Interviews oder Archivalien werden vollständig im Appendix zur Verfügung gestellt. Nach Absprache ist es ggf. möglich, Zusatzmaterialien digital bereitzustellen.

# <span id="page-5-0"></span>**Zitierweise nach APA**

## **Literaturangabe im Text**

Innerhalb des Fließtexts verweisen Sie entweder a) mit einem Index (einer hochgestellten oder in Klammern gesetzte Zahl, die dann im Literaturverzeichnis auftaucht) oder b) mit der Nennung des Nachnamens der Autor\*innen sowie der Jahreszahl der Veröffentlichung auf die verwendete Literatur. Wichtig: Die Reihenfolge der Autor\*innen muss eingehalten werden. Manchmal wurde ein Text von solch einer großen Anzahl an Menschen veröffentlicht, dass einige Konventionen zur Abkürzung dieser Angabe beachtet werden sollten:

- **Bsp Ortlieb und Carbon (2018) stellten ein funktionales Modell für Kitsch und Kunst auf, das...**
- **Bsp Das funktionale Modell für Kitsch und Kunst (Ortlieb & Carbon, 2018) besagt, dass...**

Bei zwei Autor\*innen werden beide genannt. Verwenden Sie die Quelle direkt im Fließtext, so verbinden Sie die Nachnamen durch ein "und". Nennen Sie die Quelle in Klammern, dann verbinden Sie die Namen durch ein "&". Bei drei bis sechs Autor\*innen werden alle beim ersten Mal genannt, danach nur der oder die Erstautor\*in "et al.".

Bei mehr als sechs Autor\*innen wird nur der oder die Erstautor\*in "et al." verwendet.

**Bsp Dem entsprechen Befunde zu positiven Einflüssen einer Insulin-Gabe (Mamik et al., 2016).**

Beziehen Sie sich auf mehrere Quellen, so trennen Sie diese mit einem Semikolon voneinander und nennen Sie sie in alphabetischer Reihenfolge (ohne die Reihenfolge innerhalb einer Quelle zu ändern).

**Bsp Entsprechende Studien zeigen unterschiedliche Ergebnisse (Carbon, 2019; Murray, 1970; Smith et al., 1990).** Im Fließtext sind zwei Arten des Quellenbezugs möglich:

A. Direktes Zitat = wörtliche Textübernahme

wird markiert durch Anführungszeichen, Nachweis durch Nachnamen der Autor\*innen, Jahr der Veröffentlichung und Seitenangabe in ganzen Zahlen, bspw. "S. 3" oder "S. 3–4"  $(nicht, S. 3f<sup>''</sup>)$ 

Bsp Höhere Bildung ist die "Summe erweiterter mate**rieller und ideeller Lebenschancen" (Wehler, 1980, S. 127).** 

Bei über 40 Wörtern: keine Anführungszeichen, aber kleinere Schriftgröße und als Block einrücken.

Die Satzzeichensetzung erfolgt jeweils nach den Zitaten.

# **Bsp Russian formalist Viktor Shklovsky made a programmatic statment:**

 **The technique of art is to make objects 'unfamiliar' […] to increase the difficulty and length of perception […]. Art removes objects from the automatism of perception in several ways (Shklovsky, 1917, S. 280).**

**In terms of the idea of hypothesis testing, this means that...**

Textauslassungen werden mit "[...]" gekennzeichnet. Bitte beachten Sie, dass dadurch der Sinn des Zitats nicht verstellt wird.

Wörtlich heißt wörtlich; Fehler bzw. alte Schreibweise werden übernommen (ggf. durch "[sic!]" nach dem entsprechenden Wort als Fehler gekennzeichnet).

## B. Indirektes Zitat = sinngemäße Übernahme

- Paraphrasen, Zusammenfassungen, Studienergebnisse, Fakten, Zahlen und Ideen
- keine Anführungszeichen, keine Seitenzahl, aber gefolgt von Nachweis durch Autor\*innennachnamen und Jahr der Veröffentlichung
- nicht wörtlich, sondern sinngemäß
- **Bsp Eine klare Tendenz (Dupont, 1983)…**
- **Bsp Wie Dupont (1983) es unterstrich…**
- **Bsp Im Jahr 1983 stellte Dupont fest, …**

## **Das Literaturverzeichnis**

Alle (und nur diejenigen) Materialien, die Sie in Ihrem Text direkt oder indirekt zitieren (Zeitschriftenartikel, Monografien, Internetquellen etc.), werden im Literaturverzeichnis alphabetisch nach dem Nachnamen der erstgenannten Verfasser\*in aufgelistet.

Das Verzeichnis ermöglicht es den Leser\*innen, einen Überblick über Umfang und Qualität der Quellen zu gewinnen und ggf. auch selbst Literatur zu dem Thema zu finden. Bzgl. der Formatierung und Angabe der bibliografischen Informationen gibt es genaue Konventionen, denen Sie folgen sollten – von Punkten und Kommata bis zur Kursivsetzung.

# Monografie

Nachname, Initiale Vorname., Nachname, Initiale Vorname. & Nachname, Initiale Vorname. (Jahreszahl). *Titel des Werkes.* Ort: Verlag.

Bei mehreren Quellen des/der gleichen Autor\*in im gleichen Jahr werden diese mit Buchstaben versehen; Reihenfolge je nach Erscheinen im Text: (2003a), (2003b), (2003c).

Bei mehreren Autor\*innen gilt: Reihenfolge beibehalten; letzten Namen mit "&" verbinden:

**Bsp Raab, M., Carbon, C. C. & Muth, C. (2017).** *Am Anfang war die Verschwörungstheorie.* **Berlin, Heidelberg: Springer-Verlag.**

## Kapitel eines herausgegebenen Werks

Hier geben Sie Autor\*innen und Herausgeber\*innen an. Der Buchtitel wird kursiv gesetzt, nicht der Titel des Kapitels:

Nachname Autor\*in, Initiale Vorname. (Jahreszahl). Titel des Kapitels. In Initiale Vornamen Herausgeber\*in. Nachname (Hg.), *Buchtitel* [S. Seitenangaben]. Ort: Verlag.

**Bsp Solvic, P. (2000). The construct of preference. In D. Kahneman & A. Tversky (Hg.),** *Choices, values, and frames* **[S. 489–502]. Cambridge: Cambridge University Press.**

## Zeitschriftenartikel

Hier geben Sie Namen, Band und Ausgabe der Zeitschrift an. Nicht der Titel des Artikels, sondern Zeitschrift und Band sind kursiv gesetzt:

Nachname, Initiale Vorname. & Nachname, Initiale Vorname. (Jahreszahl). Titel des Artikels. *Name der Zeitschrift*, *Band*(Ausgabe), Seitenangaben.

**Bsp Savin, H. B., & Perchonok, E. (1965). Grammatical structure and immediate recall of English sentences.**  *Journal of Verbal Learning and Verbal Behavior, 4***(2), 348–353.**

### Webseite

Hier geben Sie das Datum des Abrufs der Website an, denn deren Inhalte können sich mit der Zeit ändern.

Nachname, Initiale Vorname. (Jahreszahl). *Titel.* Abgerufen am Datum von: Internetadresse.

**Bsp Pontes, U. (2013).** *Riechen und Schmecken – oft unterschätzt.* **Abgerufen am 5.1.2020 von: www. dasgehirn.info/wahrnehmen/riechen-schmecken/ riechen-und-schmecken-oft-unterschaetzt**

# <span id="page-7-0"></span>**Checkliste für das Lektorat**

- $\Box$  Insgesamt gilt Einheitlichkeit!
- Alle Anmerkungen (Fuß-/Endnoten) beginnen in Großschreibung und enden mit einem Punkt. Achtung: Wenn dem Online-Dokument kein Datum beigefügt ist, wird kein Schlusspunkt gesetzt.
- Abkürzungen werden ohne Leerzeichen geschrieben, z.B. u.a. oder L.H. Sullivan.
- $\Box$  Schreibweisen werden konsequent eingehalten, z.B. Potenzial/Potential, selbständig/ selbstständig, Know-how/Knowhow, 90er Jahre des 20. Jahrhunderts\*/1990er Jahre (\*Bei eindeutigem zeitlichen Kontext muss das Jahrhundert nicht bei jeder Nennung ergänzt werden.)
- Nicht im Duden stehende Fremdwörter werden in doppelte Anführungszeichen gesetzt und in der Schreibweise der Fremdsprache geschrieben, im Englischen also i.d.R. klein. Komposita mit Fremdwörtern werden mit Bindestrichen geschrieben, z.B. Low-Budget-Produktion, Principal-agent-Konstellationen. Englische und anderssprachige Abkürzungen werden in einer deutschen Publikation angepasst, z.B. Herausgeber: Hg. statt Editor: Ed.; Seite: S. statt Page: p.
- Anführungszeichen werden konsequent verwendet: "..." und ,...' oder »...« und >...<; in englischsprachigen Publikationen entsprechend englische: "..." und '...'; Anführungszeichen in gemischten Publikationen werden aneinander angeglichen. (Werden die Sprachen im Layout getrennt gesetzt, sind auch nicht angeglichene Anführungszeichen möglich.)
- Doppelte Anführungszeichen markieren: › wörtliche Zitate von Sätzen, Satzteilen
	- › Schlüsselbegriffe aus dem Sprachgebrauch der zitierten Autor\*innen
	- › Buchtitel und Aufsätze im Text (Diese können auch kursiv gesetzt werden.)
	- › Fremdwörter, die nicht im Duden stehen
- Einfache Anführungszeichen markieren:
	- › Zitate in Zitaten, z.B. »Er freute sich: ›Hier steht ein Zitat im Zitat‹.«
	- › ggf. uneigentliche Begriffe/distanzierte Rede (Eindeutige Formulierungen sind zu bevorzugen.)
- Gendergerechte Sprache und gender- und diversitygerechte Visualisierung wird bewußt eingesetzt. Hier verweisen wir auf die Handreichungen der Gleichstellungsbeauftragten an der BURG: »Alle ansprechen, alle zeigen, alle meinen. Handreichungen für gendergerechte Sprache sowie für gender- und diversitygerechte Visualisierung«. Kurzüberblick: →[https://www.burg-halle.de/home/316\\_](https://www.burg-halle.de/home/316_sominka/BURG_Handreichungen_Abstract_2020-06.pdf) [sominka/BURG\\_Handreichungen\\_](https://www.burg-halle.de/home/316_sominka/BURG_Handreichungen_Abstract_2020-06.pdf) [Abstract\\_2020-06.pdf \(2.2.2023\)](https://www.burg-halle.de/home/316_sominka/BURG_Handreichungen_Abstract_2020-06.pdf)
- $\Box$  Hervorhebungen im Text sind schlicht gestaltet und sparsam gesetzt. Wir empfehlen kursive Auszeichnungen für:
	- › hervorzuhebende Begriffe/Textpassagen (Es reicht aus, neu eingeführte Begriffe nur bei der ersten Nennung kursiv zu setzen.)
	- › im Fließtext zitierte Werktitel
	- › ggf. fremdsprachige Begriffe im Fließtext (z.B. a priori)
- $\Box$  Hierarchisierung von Überschriften ist auf das Notwendige beschränkt. Wir empfehlen nicht mehr als drei Ebenen, z.B. 1. dann 1.1 dann 1.1.1 (Achtung: Hinter der jeweils letzen Stelle wird kein Punkt gesetzt. Ausnahme: die erste Ebene: 1.)
- Auslassungen/Ergänzungen/Veränderungen an zitierten Originaltexten werden durch eckige Klammern gekennzeichnet. Entsprechende Abstände und Satzzeichen werden berücksichtigt. Beispiel: »Der Aufsatz[, der vollständig überarbeitet wurde,] wird im Dezember neu aufgelegt.«
- $\Box$  Langzitate: Zitate von mehr als vier, fünf Zeilen sind durch eine Leerzeile vom Fließtext abgesetzt, ggf. eingerückt.
- Zahlen:
	- › Zahlen bis einschließlich zwölf werden ausgeschrieben.
	- › Vor Mengenangaben und Währungen stehen Zahlen, z.B. 30 Millimeter, 20 Euro.
	- › Zur besseren Lesbarkeit ist die Tausenderstelle durch einen Punkt abgesetzt, z.B. 45.000.